# MaxTester 720C access OTDR

OPTIMISÉ POUR LA CONSTRUCTION ET LE DÉPANNAGE DES RÉSEAUX D'ACCÈS MULTIMODE ET MONOMODE

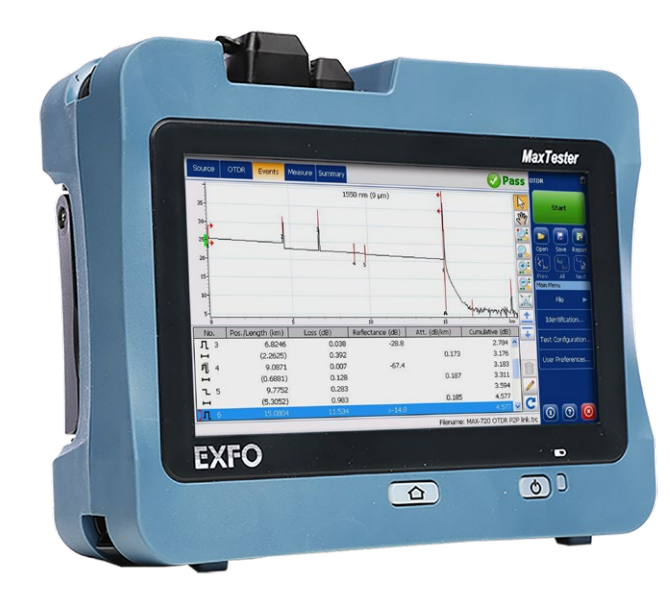

**OTDR** dédié d'entrée de gamme avec un design inspiré des tablettes; parfait pour la construction, le dépannage et les tests quotidiens sur le terrain dans n'importe quel réseau d'accès.

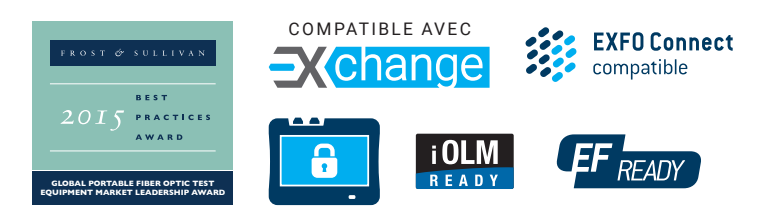

### CARACTÉRISTIQUES CLÉS APPLICATIONS

Maniable, léger, puissant, conception inspirée des tablettes

Écran tactile de 7 pouces amélioré pour l'extérieur – le plus grand de l'industrie des ordinateurs de poche

Autonomie de 12 heures

FICHE **TECHNIQUE** 

Protection par mot de passe inviolable

Gamme dynamique jusqu'à 36 dB en monomode et 29 dB en multimode

Test de fibre en direct à 1625 nm

iOLM-ready : application intelligente et dynamique qui transforme l'analyse de traces OTDR complexes en une simple tâche

PRODUITS ET OPTIONS COMPLÉMENTAIRES

Conception robuste conçue pour l'extérieur de l'usine

Construction et dépannage de réseaux d'accès

Tests FTTx/PON à travers des splitters (jusqu'à 1×32)

Certification du lien avec le bureau central

Centre de données et réseaux privés

Caractérisation LAN/WAN

Fronthaul/backhaul (FTTA, FTTT, RRH, DAS et petites cellules)

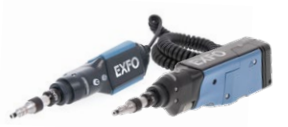

Microscope d'inspection de fibre FIP-400B (Wi-Fi ou USB)

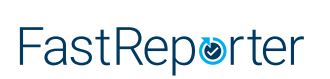

Logiciel de post-traitement des données FastReporter

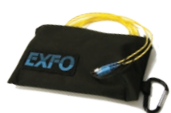

Sac souple pour suppresseur d'impulsions SPSB

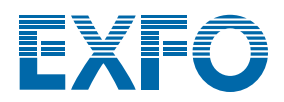

### L'OTDR PORTABLE… RÉINVENTÉ.

La série MaxTester 700B/C est la première gamme d'OTDR inspirée des tablettes, maniable, légère et suffisamment robuste pour être utilisée dans n'importe quel environnement extérieur. Doté d'un écran tactile de 7 pouces optimisé pour l'extérieur - l'écran portable le plus performant du marché – il offre une expérience utilisateur sans précédent. Son interface graphique intuitive, semblable à celle de Windows, permet une prise en main rapide. De plus, son nouvel environnement OTDR 2 amélioré offre des fonctions basées sur des icônes, un démarrage instantané, des détecteurs automatiques de macrobandes ainsi que des modes auto et temps réel améliorés.

La série MaxTester 700B/C est une ligne de véritables OTDR de haute performance du premier fabricant mondial. Il offre la qualité et la précision éprouvées de l'OTDR d'EXFO ainsi que la meilleure performance optique pour des résultats immédiats, à chaque fois.

L'incroyable autonomie de 12 heures de la batterie ne laissera jamais tomber un technicien, et les options matérielles prêtes à l'emploi, comme le VFL, le wattmètre et les outils USB, facilitent le travail de tous les techniciens.

Plus important encore, la série MaxTester 700B/C apporte enfin l'intelligent Optical Link Mapper (iOLM), une application intelligente basée sur l'OTDR, sur le marché des ordinateurs de poche. Ce logiciel avancé transforme l'analyse des traces, même les plus complexes, en une tâche simple, à l'aide d'une seule touche.

En fin de compte, le MaxTester 700B/C Series est assez petit pour tenir dans la main et assez grand pour répondre à tous vos besoins!

#### LA SOLUTION D'ENTRÉE DE GAMME CONÇUE POUR RÉPONDRE À TOUS VOS BESOINS EN MATIÈRE DE TESTS

Le MaxTester 720C OTDR/iOLM présente une plage dynamique de 36 dB en monomode et de 29 dB en multimode, ainsi que des zones mortes à la pointe de l'industrie. Cela permet de tester efficacement des événements très rapprochés tels que les cordons de raccordement dans les centres de données ou les panneaux de raccordement dans les bureaux centraux. Le MaxTester 720C est optimisé pour les tests point à point (P2P) de n'importe quel réseau d'accès et convient pour les tests à travers des répartiteurs 1×32.

Autres modèles disponibles :

- MaxTester 715B : installation et dépannage de l'accès court et du dernier kilomètre FTTx
- MaxTester 730C Installation et maintenance FTTH/PON pour les tests à travers les splitters optiques et le métro P2P

#### SÉCURISEZ VOTRE INVESTISSEMENT CONTRE LE VOL

Les instruments protégés n'ont aucune valeur sur le marché noir, ce qui les rend totalement inintéressants pour les voleurs. Grâce à notre option de gestion de la sécurité, les administrateurs peuvent définir et charger un profil de sécurité inviolable sur le MaxTester, en affichant un message de propriété sur l'écran d'accueil et en le sécurisant par un mot de passe utilisateur (permanent ou renouvelable).

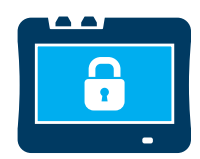

### À LA RECHERCHE D'UNE CARTOGRAPHIE BASÉE SUR DES ICÔNES ?

#### Vue linéaire (incluse sur tous les OTDR EXFO)

Disponible sur nos OTDR depuis 2006, la vue linéaire simplifie la lecture d'une trace OTDR en affichant des icônes de manière linéaire pour chaque longueur d'onde. Cette vue convertit les points de données graphiques obtenus à partir d'une trace d'impulsion unique traditionnelle en icônes réfléchissantes, non réfléchissantes ou séparatrices. Grâce aux seuils de réussite/échec appliqués, il devient plus facile de localiser les défauts de votre liaison.

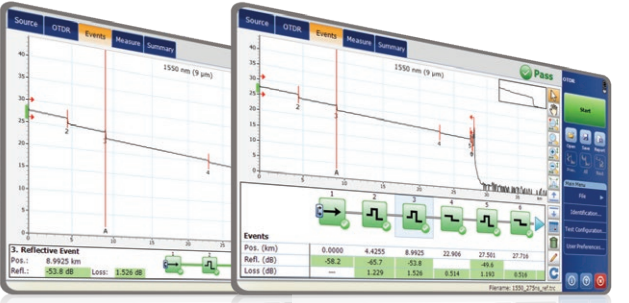

Cette version améliorée de la vue linéaire permet d'afficher à la fois le graphique OTDR et sa vue linéaire sans avoir à basculer pour analyser votre liaison fibre.

Bien que cette vue linéaire simplifie la lecture OTDR de la trace d'une seule largeur d'impulsion, l'utilisateur devra toujours régler les paramètres OTDR. En outre, plusieurs tracés doivent souvent être effectués afin de caractériser pleinement les liaisons par fibre optique. Voir la section ci-dessous pour savoir comment l'iOLM peut effectuer cette opération automatiquement et avec des résultats plus précis.

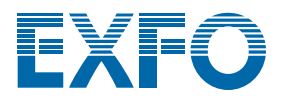

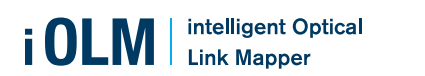

#### iOLM – SIMPLIFIER LES TESTS OTDR

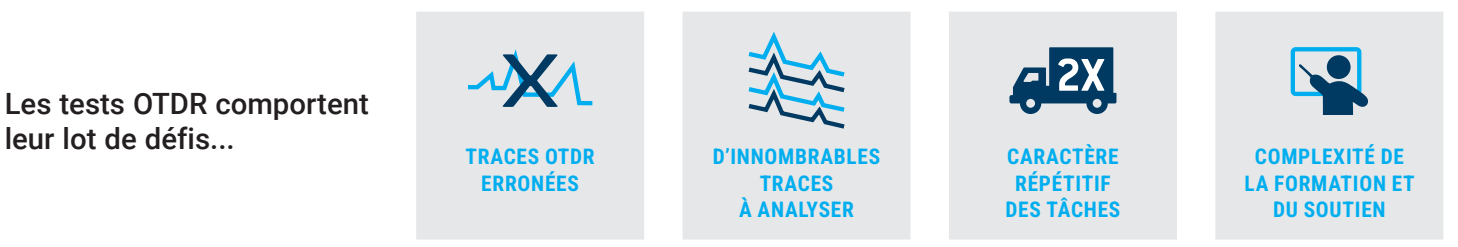

**En réponse à ces défis, EXFO a développé une meilleure façon de tester les fibres optiques :** iOLM est une application basée sur l'OTDR conçue pour simplifier les tests OTDR en éliminant le besoin d'analyser et d'interpréter de multiples traces OTDR complexes. Ses algorithmes avancés définissent dynamiquement les paramètres de test, ainsi que le nombre d'acquisitions qui correspondent le mieux au réseau testé. En corrélant les largeurs d'impulsion sur plusieurs longueurs d'onde, l'iOLM localise et identifie les défauts avec une résolution maximale – le tout en appuyant sur un seul bouton.

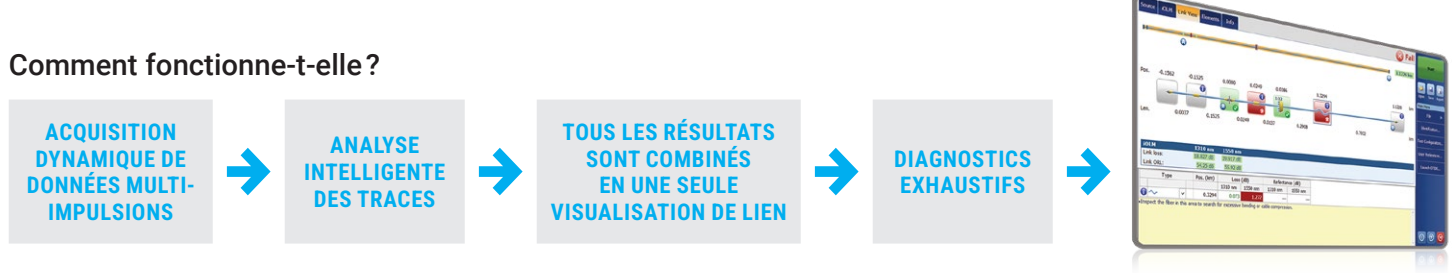

Transformez les données classiques des essais à l'OTDR en résultats clairs, automatisés et justes à tout coup à la portée des techniciens de tous les niveaux.

#### Trois façons de tirer parti de l'iOLM

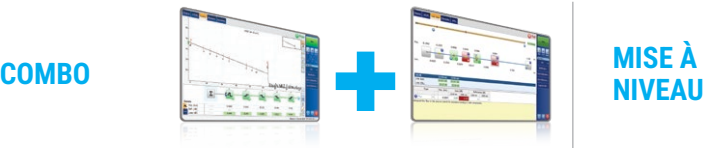

Exécutez les deux applications iOLM et OTDR (code Oi)

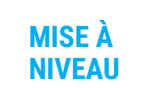

Ajoutez l'option logicielle iOLM à votre appareil muni de l'application iOLM, même sur le terrain

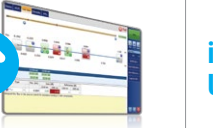

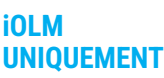

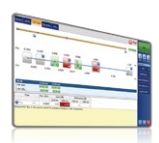

Commandez une unité avec l'application iOLM uniquement

#### Des fonctions et options de l'iOLM à valeur ajoutée

En plus de l'ensemble des fonctions standard de l'iOLM, vous pouvez sélectionner des fonctions à valeur ajoutée dans le kit **Avancé** ou dans les options autonomes. Veuillez vous reporter à la **[fiche technique de l'iOLM](https://www.exfo.com/en/products/field-network-testing/otdr-iolm/iolm/)** pour la description complète et la plus récente de ces kits.

#### **iOLM standard**

- Acquisition dynamique multipulse multi-longueur d'onde
- Analyse et diagnostic intelligents des traces
- Vue à lien unique et tableau des événements
- Génération de traces de SOR
- Un seul fichier iOLM par lien pour faciliter l'établissement de rapports
- **Optimode**: Événements rapprochés à lien court, lien court rapide, portée moyenne rapide

#### **iOLM avancé (iADV)**<sup>a</sup>

- OTDR en temps réel
- Editeur d'impulsions et de longueurs d'onde SOR
- Vue de la trace SOR
- Éléments personnalisés
- Edition et ré-analyse des liens avancés
- Caractérisation du séparateur 2:N
- **Optimode :** Dépannage SFP-Safeb

#### **iLOOP**<sup>a</sup>

TestFlowb, c

• Essai en boucle de l'iOLM • Analyse bidirectionnelle automatisée iOLM sur

#### **iCERT**<sup>a</sup>

Option de certification du câblage

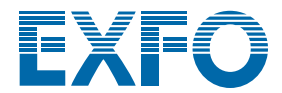

a. Nécessite d'activer iOLM standard.

b. Uniquement monomode, configuration sans coupleur.

c. Nécessite un abonnement à TestFlow.

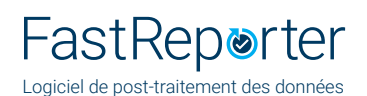

#### OBTENEZ TOUTES LES CAPACITÉS AVANCÉES GRATUITEMENT

FastReporter est une solution de gestion des données et de post-traitement conçue pour améliorer la qualité des résultats, des vérifications et de la génération de rapports.

Téléchargez la dernière version de FastReporter, lancez l'application et créez un compte dans l'application EXFO Echange pour obtenir toute la gamme de capacités, sans frais. EXFO Exchange automatise et optimise les flux de travaux, le dépannage, les tests sur le terrain et la génération de rapports dans une plateforme logicielle collaborative et sécurisée pour chaque étape du déploiement du réseau.

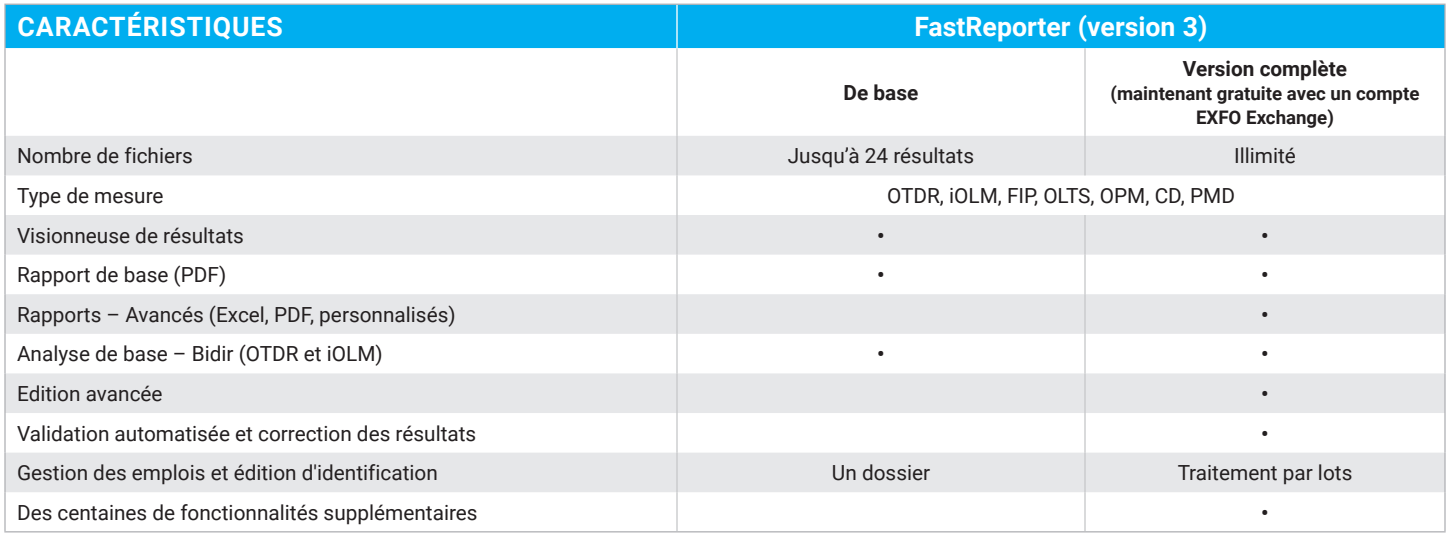

*Tableau 1. Comparaison des versions de base et complète de FastReporter (version 3).*

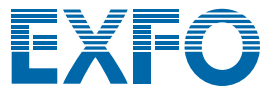

#### DÉPANNAGE DES RÉSEAUX MULTIMODES À GRANDE VITESSE AVEC FLUX ENCERCLÉ

Qu'il s'agisse d'entreprises en expansion ou de centres de données à grand volume, les nouveaux réseaux de données à haut débit construits avec des fibres multimodes sont soumis à des tolérances plus strictes que jamais. En cas de défaillance, des outils de test intelligents et précis sont nécessaires pour trouver et réparer rapidement le défaut.

Les fibres multimodes sont les liaisons les plus difficiles à tester, car les résultats des tests dépendent fortement des conditions de sortie de chaque appareil. Le dépannage à l'aide d'une unité autre que l'unité de construction peut induire le technicien en erreur ou entraîner l'impossibilité de trouver la panne, ce qui prolonge les temps d'arrêt du réseau.

Pour les fibres multimodes, EXFO recommande l'utilisation d'un conditionneur de mode de lancement externe conforme à la norme EF (Encircled Flux). La norme EF (telle que recommandée dans la norme TIA-568 via TIA-526-14-B et IEC 61280-4-1 Ed. 2.0) est un moyen de contrôler les conditions de lancement de la source afin que le dépannage de niveau 2 puisse être effectué avec un maximum de précision et de cohérence.

#### OPTION QUADRUPLE POUR LES UNITÉS MULTIMODES

Les unités multimodes offrent une flexibilité maximale grâce à leur capacité unique à être prêtes pour le quadruple.

Le passage à l'option quad est facile et instantané, grâce à une clé logicielle qui active les longueurs d'onde monomodes. Les longueurs d'onde monomodes sont précalibrées en usine, ce qui vous permet de tester les fibres monomodes immédiatement après la mise à niveau, sans aucune autre contrainte. Vous gagnerez donc du temps et économiserez de l'argent.

#### OPTIONS OPTIQUES PLUG-AND-PLAY

Le MaxTester dispose d'options optiques plug-and-play qui peuvent être achetées quand vous en avez besoin : au moment de la commande ou ultérieurement. Dans les deux cas, l'installation se fait en un clin d'œil et peut être effectuée par l'utilisateur sans qu'aucune mise à jour du logiciel ne soit nécessaire.

#### Mesureur de puissance optique

Un wattmètre de haut niveau (GeX) qui peut mesurer jusqu'à 27 dBm, la valeur la plus élevée de l'industrie. Cette caractéristique est essentielle pour les réseaux hybrides fibre-coaxial (HFC) ou les signaux de forte puissance. S'il est utilisé avec une source lumineuse compatible auto-lambda/auto-switching, le wattmètre se synchronise automatiquement sur la même longueur d'onde, évitant ainsi tout risque de désynchronisation des mesures.

- Gamme étendue de connecteurs
- Auto-lambda et auto-switching
- Offre un stockage et un rapport des mesures
- Sept longueurs d'onde étalonnées

#### Localisateur visuel de défauts (VFL)

Le localisateur visuel de défauts prêt à l'emploi détecte facilement les coupures, les plis, les connecteurs et les épissures défectueux, et plusieurs autres causes de perte de signal. Cet outil de dépannage élémentaire, mais essentiel, devrait faire partie de la boîte à outils de chaque technicien de terrain. Le VFL localise et détecte visuellement les défauts sur des distances allant jusqu'à 5 km en créant une lueur rouge vif à l'emplacement exact du défaut sur les fibres monomodes ou multimodes (disponible uniquement avec le wattmètre optique).

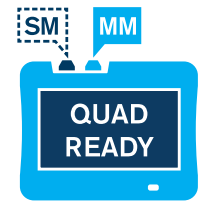

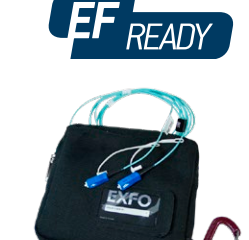

*Fibre de lancement EF (SPSB-EF-C30)*

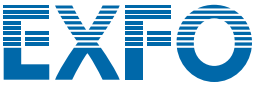

#### INSPECTION ET CERTIFICATION DES CONNECTEURS DE FIBRE – LA PREMIÈRE ÉTAPE À RÉALISER AVANT TOUT TEST OTDR

En prenant le temps d'inspecter correctement un connecteur de fibre optique à l'aide d'un microscope d'inspection de fibre EXFO, on évite de nombreux problèmes et on économise temps, argent et énergie. L'utilisation d'une solution totalement automatisée avec mise au point automatique transformera cette phase critique de contrôle en une procédure simple et rapide comportant une seule étape.

#### **C'est un fait : la qualité des tests dépend de l'état du connecteur de l'OTDR/iOLM.**

La présence d'un connecteur malpropre sur un port OTDR ou un câble d'amorce peut affecter la qualité des tests et même causer des dommages permanents pendant l'accouplement. Il est donc essentiel d'inspecter ces connecteurs régulièrement afin de s'assurer qu'ils ne sont pas contaminés. En faisant de cette inspection une priorité, un technicien optimise le rendement de l'OTDR ainsi que son efficacité.

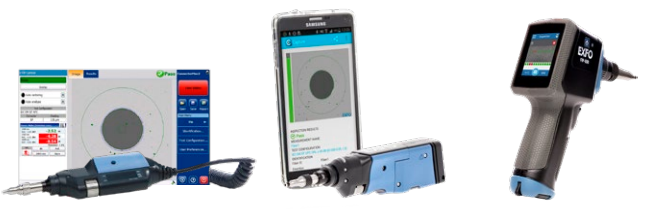

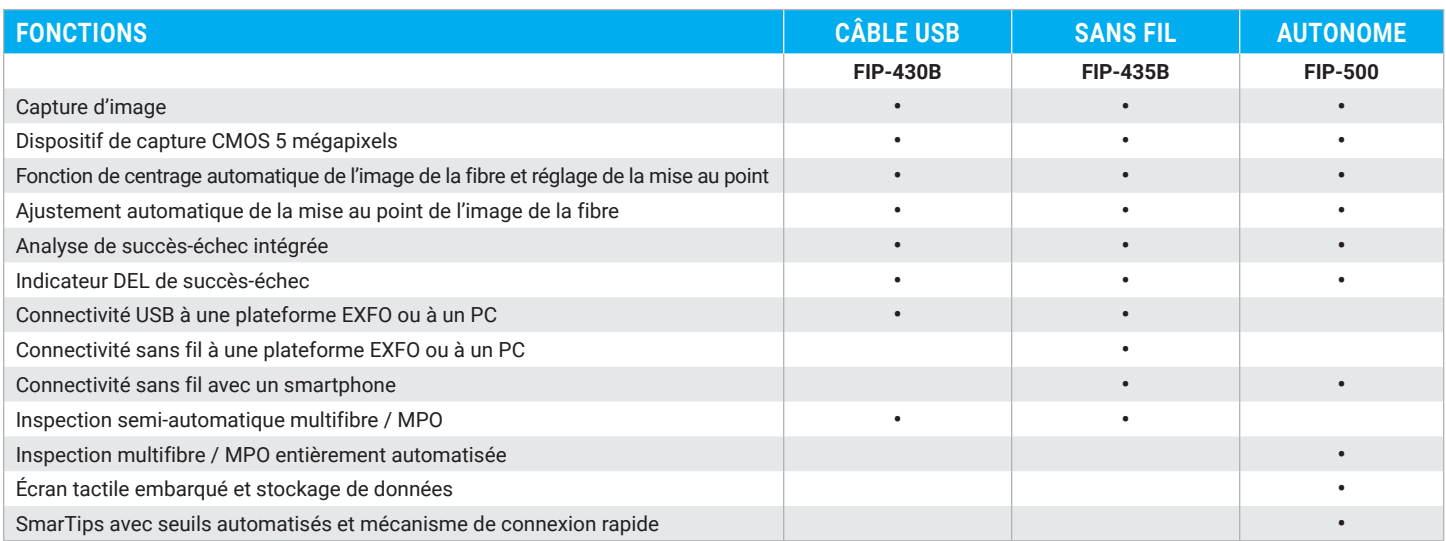

Pour plus d'informations, consultez le site **[www.EXFO.com/fr/produits/tests-reseaux-terrain/inspection-fibres](http://www.EXFO.com/fr/produits/tests-reseaux-terrain/inspection-fibres)**.

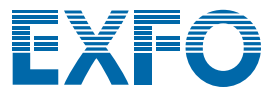

# **Exchange**

# PARTAGEZ LES RÉSULTATS DES TESTS. RENFORCEZ LA CONFORMITÉ. EXPLOITEZ LES DONNÉES.

#### **Solution infonuagique pour partager les résultats de tests et assurer la conformité.**

Associée aux équipements de test de pointe d'EXFO, EXFO Exchange est le moteur d'un écosystème complet, tout en s'intégrant facilement aux processus opérationnels existants.

# PRINCIPAUX AVANTAGES

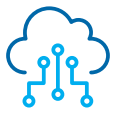

**Automatisez la gestion des résultats de tests**

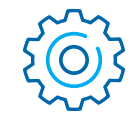

**Optimisez la conformité et l'efficacité**

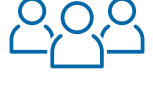

**Renforcez la collaboration et la visibilité**

**Profitez de** 

**rapports complets**

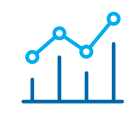

**Exploitez les données pour voir ce qui compte vraiment**

# INSTALLATION SIMPLE EN TROIS ÉTAPES

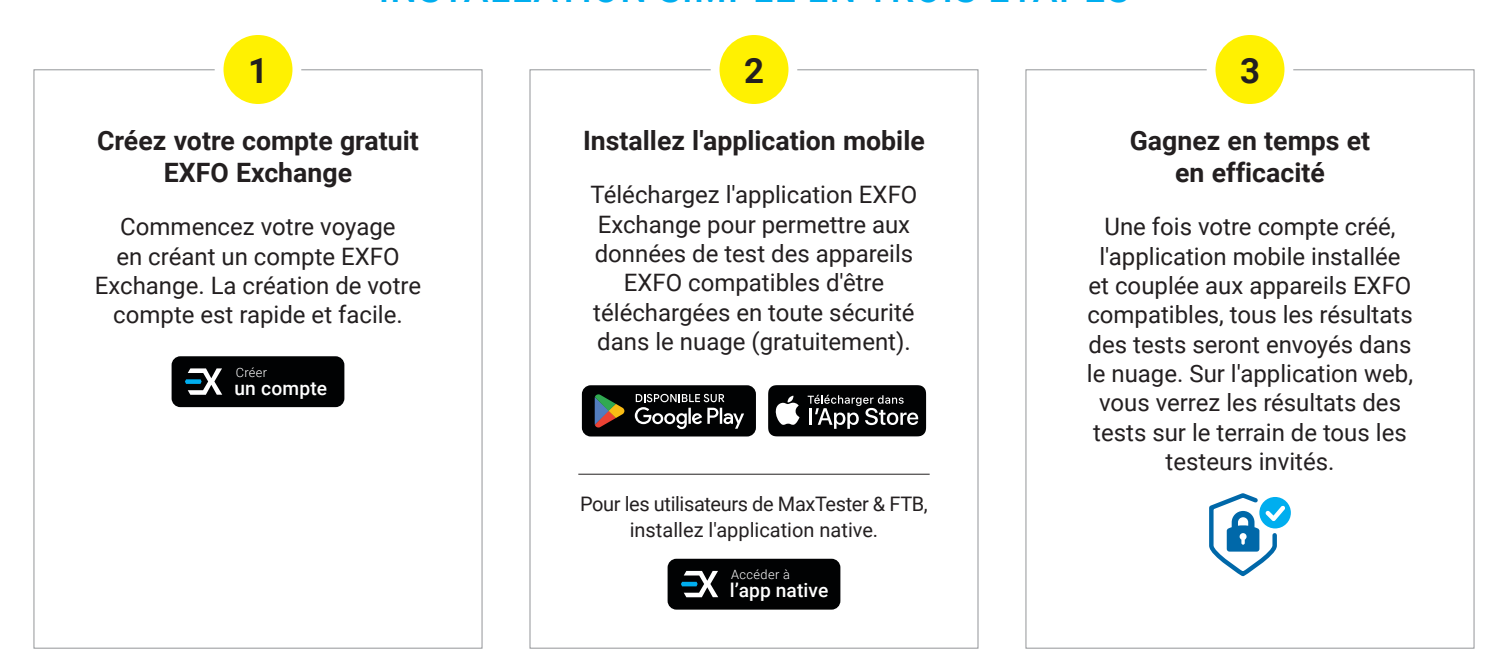

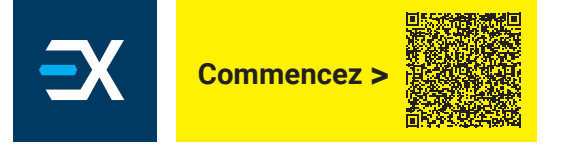

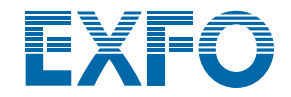

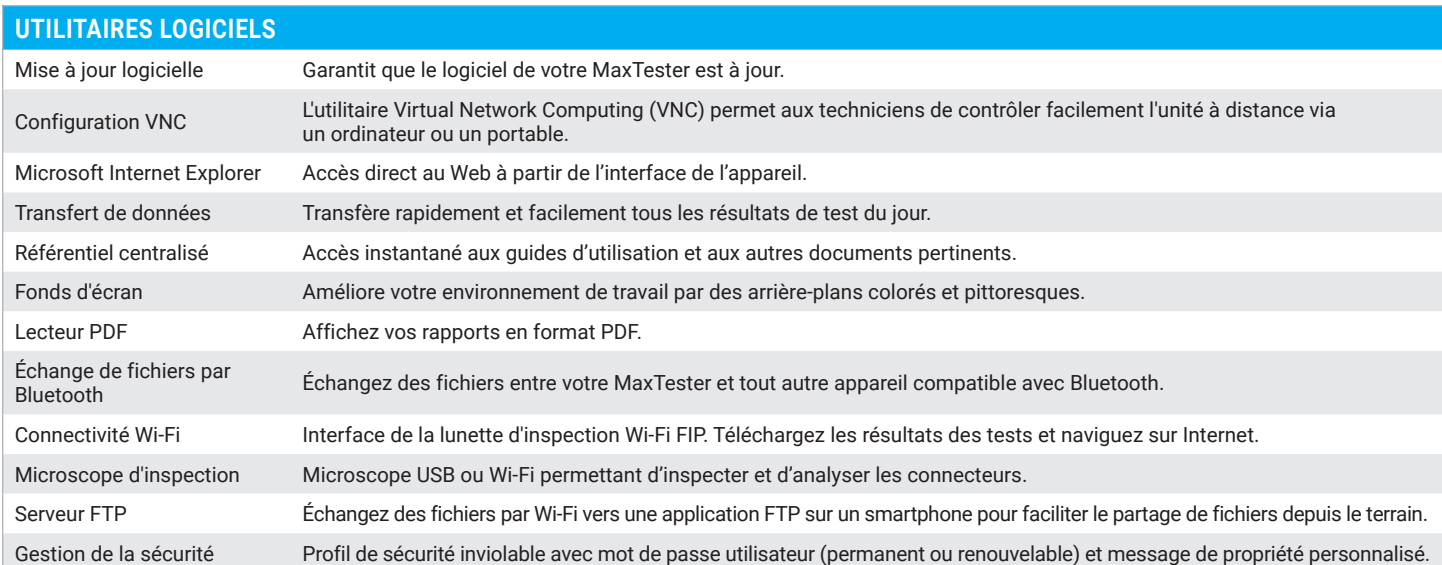

### CONÇU DANS UN ESPRIT D'EFFICACITÉ

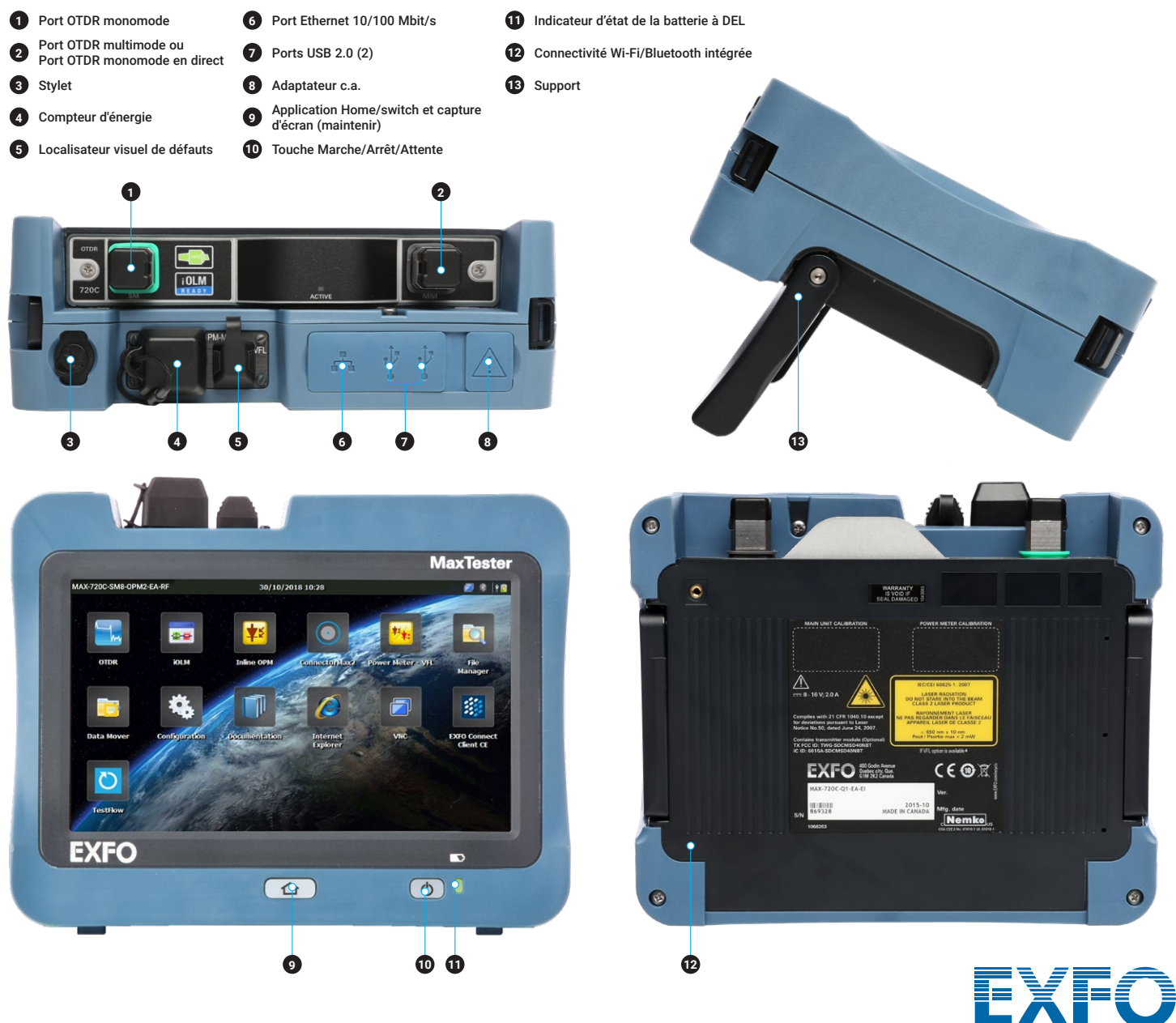

## **SPÉCIFICATIONS<sup>a</sup>**

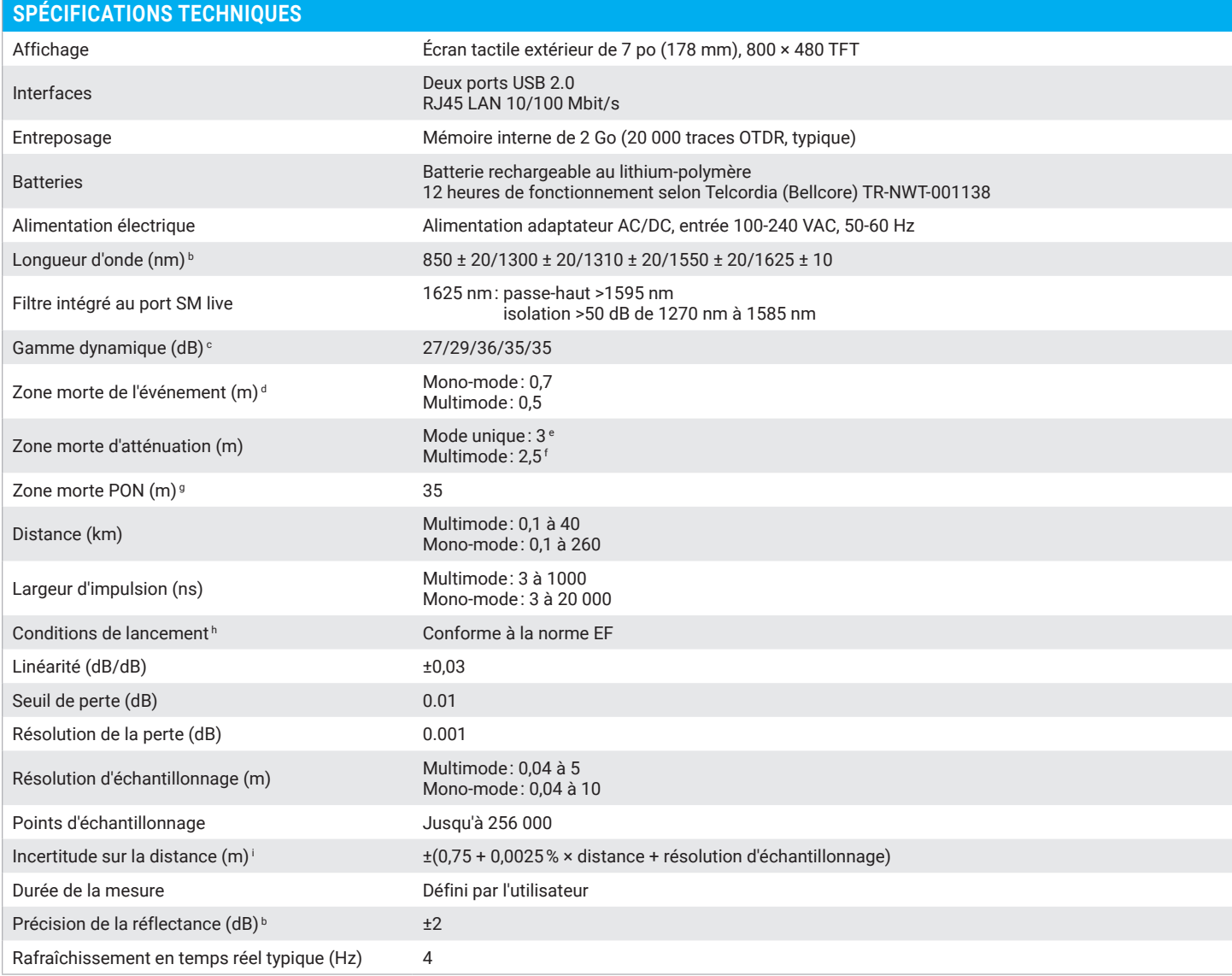

a. Toutes les spécifications sont valables à 23 °C ± 2 °C avec un connecteur FC/APC, sauf indication contraire.

b. Typique.

c. Gamme dynamique typique avec l'impulsion la plus longue et une moyenne de trois minutes à SNR = 1.

d. Typique, pour une réflectance de –35 dB à –55 dB en monomode et de –45 dB à –30 dB en multimode, en utilisant une impulsion de 3 ns.

e. Typique à 1310 nm, pour une réflectance de –55 dB, en utilisant une impulsion de 3 ns. La zone morte d'atténuation est typiquement de 4 m avec une réflectance inférieure à –45 dB.

f. Typique, pour une réflectance à –35 dB, en utilisant une impulsion de 3 ns.

g. FUT non réfléchissante, séparateur non réfléchissant, perte de 13 dB, impulsion de 50 ns, valeur typique.

h. Conforme au flux encerclé TIA-526-14-B et IEC 61280-4-1 Ed. 2.0 en utilisant un conditionneur EF externe (SPSB-EF-C-30).

i. Ne comprend pas l'incertitude due à l'indice de fibre.

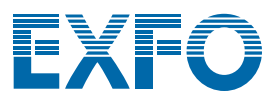

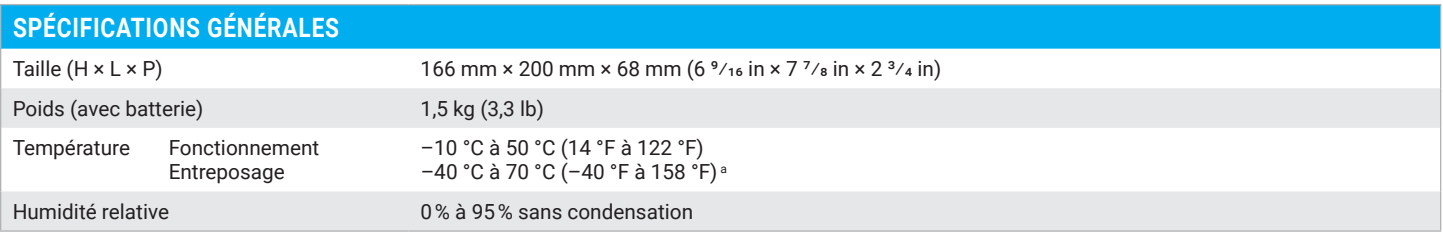

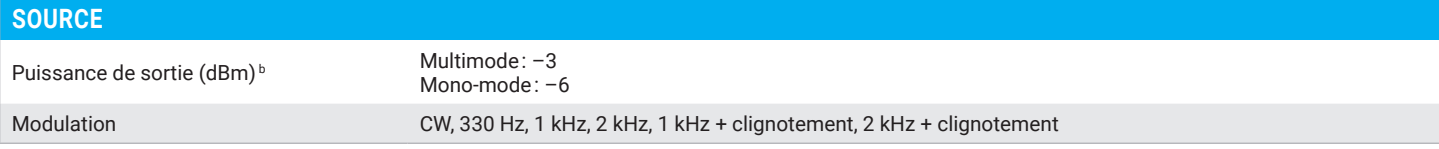

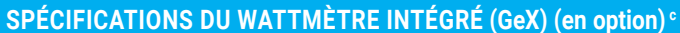

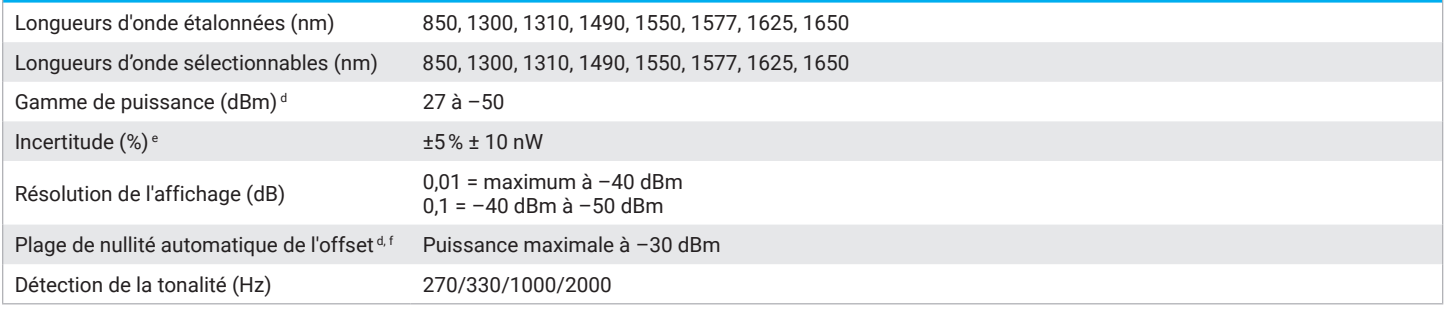

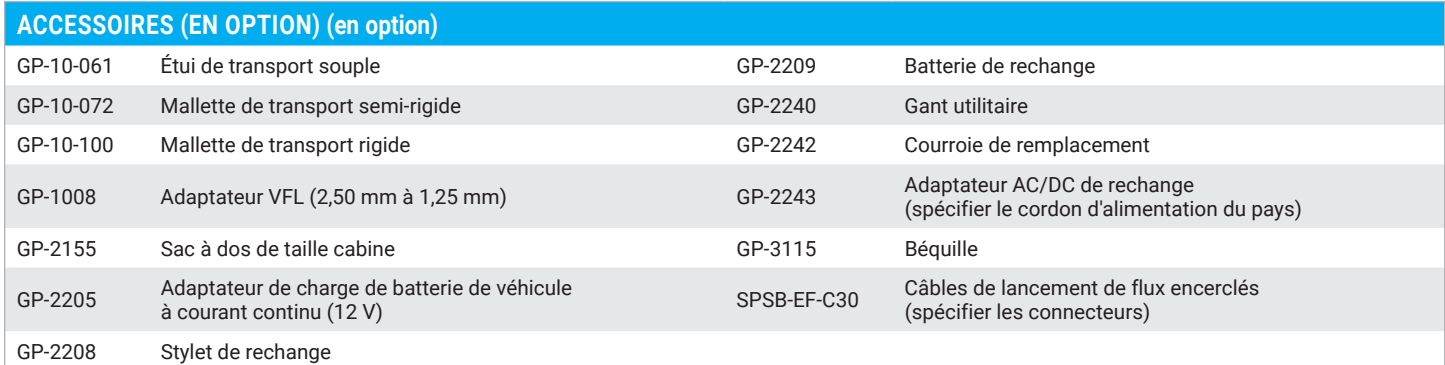

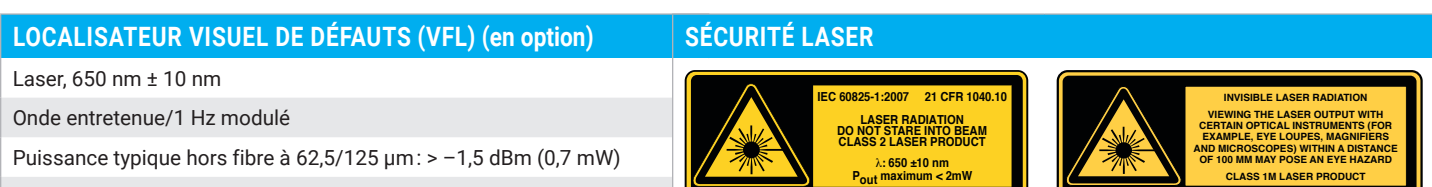

a. –20 °C à 60 °C (–4 °F à 140 °F) avec la batterie.

b. La puissance de sortie typique est donnée à 1300 nm pour la sortie multimode et à 1550 nm pour la sortie monomode.

c. A 23 ºC ± 1 ºC, 1550 nm et connecteur FC. Avec les modules en mode inactif. Fonctionne sur batterie après 20 minutes de préchauffage.

d. Typique.

e. Aux conditions d'étalonnage.

f. Pour ±0,05 dB, de 10 °C à 30 °C.

Sécurité laser : Classe 2

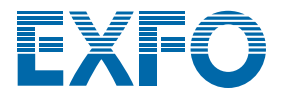

N

#### **INFORMATIONS SUR LES COMMANDES**

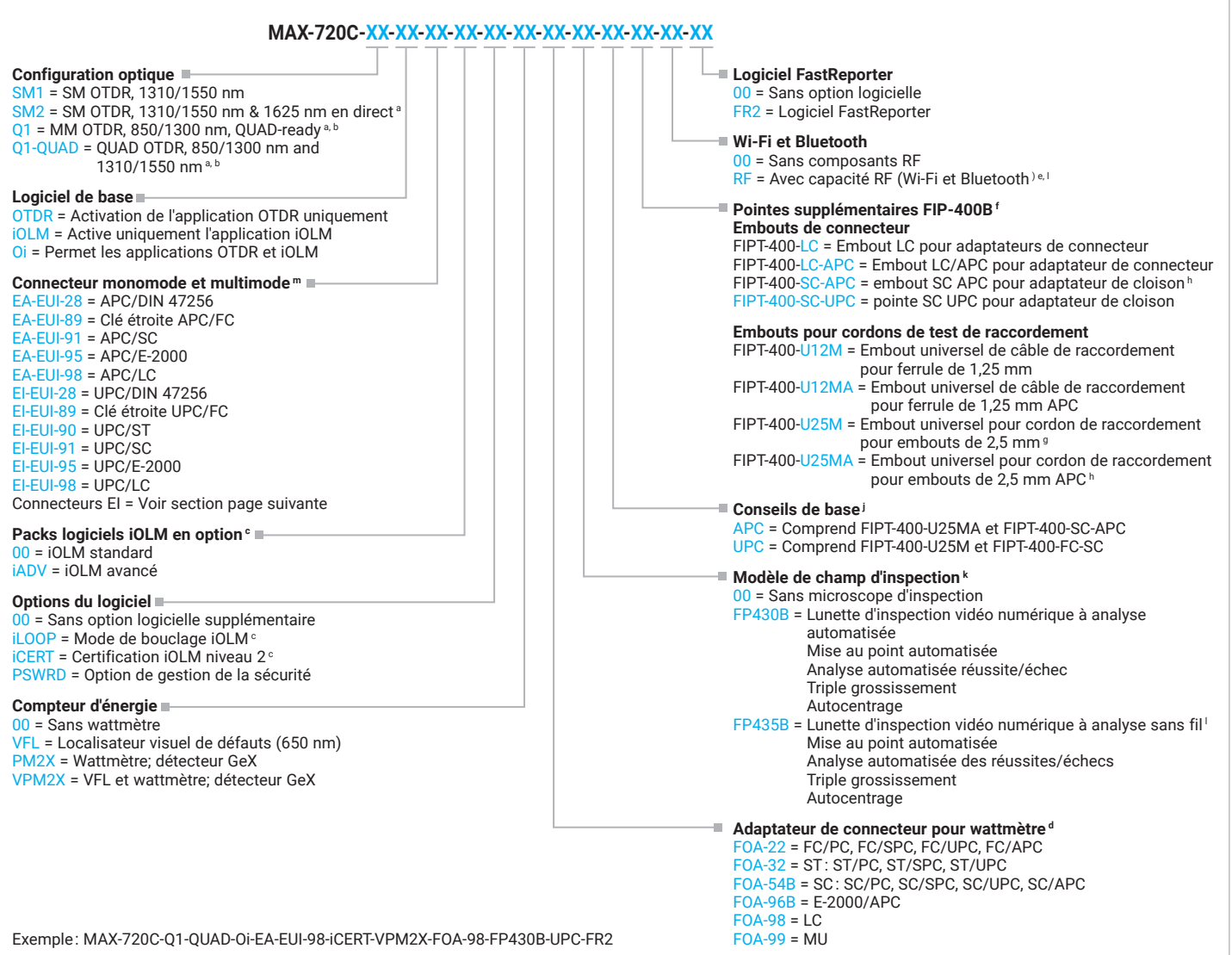

a. Les deux ports sont configurés avec le même type d'adaptateur.

b. Le port du connecteur multimode sera fourni dans l'UPC.

c. Veuillez vous référer à la [fiche technique de l'iOLM](https://www.exfo.com/en/products/field-network-testing/otdr-iolm/iolm/) pour la description complète et la plus récente de ces kits. Uniquement disponible si l'option iOLM ou le logiciel de base Oi est sélectionné.

d. Uniquement disponible si l'option wattmètre est sélectionnée. D'autres adaptateurs de connecteurs sont disponibles, contactez EXFO.

e. Non disponible en Chine.

f. Cette liste représente une sélection d'embouts d'inspection de fibres couvrant les connecteurs et les applications les plus courants, mais ne reflète pas tous les embouts disponibles. EXFO propose une large<br>gamme d'embo

- g. Offerte avec les embouts de base UPC.
- h. Offerte avec les embouts de base APC.
- i. Comprend un adaptateur de connecteur pour l'inspection des câbles de raccordement.
- j. Disponible si l'étendue de l'inspection est sélectionnée.
- k. Inclut le logiciel ConnectorMax2.
- l. L'option RF est obligatoire et automatiquement incluse si le modèle de fibroscope FP435B est sélectionné.
- m.Les connecteurs multimodes ne sont disponibles que dans la version EI (UPC).

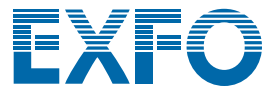

#### **CONNECTEURS EI**

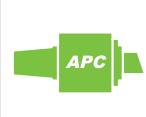

Pour maximiser la performance de votre OTDR, EXFO recommande d'utiliser des connecteurs APC sur les ports monomodes. Ces connecteurs génèrent une réflectance plus faible, un paramètre critique qui affecte les performances, en particulier dans les zones mortes. Les connecteurs APC offrent de meilleures performances que les connecteurs UPC, améliorant ainsi l'efficacité des tests. Pour de meilleurs résultats, les connecteurs APC sont obligatoires avec l'application iOLM.

Note: Des connecteurs UPC sont également disponibles. Il suffit de remplacer EA-XX par EI-XX dans le numéro de référence de la commande. Connecteur supplémentaire disponible : EI-EUI-90 (UPC/ST).

**EXFO – Siège social T** +1 418 683-0211 **Sans frais** +1 800 663-3936 (États-Unis et Canada)

EXFO sert plus de 2 000 clients dans plus de 100 pays. Pour trouver les coordonnées de votre bureau local, visitez la page **EXF[O.com/fr/contactez-nous](https://www.exfo.com/fr/contactez-nous/)**.

Pour obtenir l'information la plus récente sur l'indication des numéros de brevets, veuillez vous reporter au site suivant : [EXFO.com/en/patent](https://www.exfo.com/en/patent/). EXFO détient une certification ISO 9001 et garantit la qualité de ces produits. EXFO n'a négligé aucun effort pour s'assurer que l'information présentée dans cette fiche technique est exacte. Cependant, nous n'acceptons aucune responsabilité que ce soit pour toute erreur ou omission. D'autre part, nous nous réservons le droit de modifier la conception, les caractéristiques et les produits en tout temps sans obligation. Les unités de mesure utilisées dans ce document sont conformes aux normes et aux pratiques du système international (SI). De plus, tous les produits fabriqués par EXFO sont conformes à la directive DEEE de l'Union européenne. Pour en savoir plus, visitez la page **[EXFO.com/fr/entreprise/responsabilite-sociale](https://www.exfo.com/fr/entreprise/responsabilite-sociale/)**. **Communiquez avec EXFO pour connaître les prix et la disponibilité de l'équipement ou obtenir le numéro de téléphone de votre distributeur EXFO local.**

Pour obtenir la version la plus récente de cette fiche technique, visitez la page **EXF[O.com/fr/ressources/documents-techniques](https://www.exfo.com/fr/ressources/documents-techniques/)**.

En cas de divergence, la version affichée sur le Web a préséance sur toute documentation imprimée.